Муниципальное бюджетное общеобразовательное учреждение «Средняя общеобразовательная школа № 15» Городского округа Рефтинский

РАССМОТРЕНО:

на педагогическом совете МБОУ «СОШ № 15» протокол № 1 от 26.01.2021

Утверждено приказом директора школы № 18 от 26.01.2021

Дополнительная общеобразовательная программа «Разработка VR/AR-приложений» Для обучающихся 11–17 лет

> Составитель программы: Долгая Анна Раисовна учитель математики

го Рефтинский 2021 год

#### **Пояснительная записка**

Дополнительная общеобразовательная программа «Разработка VR/ARприложений» и порядок ее утверждения разработан в соответствии с Федеральным Законом от 29 декабря 2012 № 273-ФЗ «Об образовании в Российской Федерации», Концепцией развития дополнительного образования детей от 04.09.2014 г. №1726 р, Указом Президента РФ от 7.05.2012 г. № 599 «О мерах по реализации государственной политики в областиобразования и науки», Постановлением главного государственного санитарного врача РФ от 04.07.2014 г. №41 «Об утверждении СанПин 2.4.4.3172-14 «Санитарно-эпидемиологические требования к устройству, содержанию и организации режима работы образовательных организаций дополнительного образования детей», Приказом Министерства просвещения Российской Федерации от 9 ноября 2018г. № 196 «Об утверждении Порядка организации и осуществления образовательной деятельности по дополнительным общеобразовательным программам», Методическими рекомендациями по проектированию дополнительных общеразвивающих программ, Письмо Минобрнауки РФ от 18.11.2015, Уставом МБОУ «СОШ № 15».

**Направленность** программы «Разработка VR/AR-приложений» – техническая, в её основ – принципы модульности и практичности, что обеспечит вариативность обучения. Содержание учебных модулей направлено на детальное изучение алгоритмизации, реализацию межпредметных связей, организацию проектной и исследовательской деятельности обучающихся.

**Актуальность** программы обусловлена потребностью общества в технически грамотных специалистах в области VR/AR.

Знания, умения и практические навыки решения актуальных задач, полученные на занятияхVR/AR, готовят школьников к самостоятельной проектноисследовательской деятельности с применением современных технологий.

Дополненная и виртуальная реальности задействуют одни и те же типы технологий, и каждая из них существует, чтобы служить на благо пользователям, для обогащения их жизненного опыта. Дополненная реальность увеличивает опыт путём добавления виртуальных компонентов, таких как цифровые изображения, графика или ощущения, как новый слой взаимодействия с реальным миром. В отличие от неё, виртуальная реальность создаёт свою собственную реальность, которая полностью сгенерирована и управляется компьютером.

Интерес разработчиков технологий виртуальной реальности смещается от игровой и развлекательной индустрии к проектам в образовании, промышленности и медицине. Программа «Разработка VR/AR-приложений» даёт необходимые компетенции для дальнейшего углублённого освоения дизайнерских навыков и методик проектирования. Основными направлениями в изучении технологий виртуальной и дополненной реальности, с которыми познакомятся обучающиеся в рамках программы, станут начальные знания о разработке приложений для различных устройств, базовые понятия 3D-моделирования.

Через знакомство с технологиями создания собственных устройств и разработки приложений будут развиваться исследовательские, инженерные и проектные компетенции. Освоение этих технологий предполагает получение ряда базовых компетенций, владение которыми критически необходимо любому специалисту на конкурентном рынке труда в STEAM-профессиях (Science, Technology, Engineering, Art и Mathematics: естественные науки, технология, инженерное искусство, творчество, математика).

**Новизна** программы «Разработка VR/AR-приложений» заключается в том, что компетенции, которые освоят обучающиеся, сформируют начальные знания и навыки для различных разработок и воплощения идей и проектов в жизнь с возможностью последующей их коммерциализации.

#### **Педагогическая целесообразность программы**

Программа «Разработка VR/AR-приложений» является целостной и непрерывной в течение всего процесса обучения и позволяет учащемуся шаг за шагом раскрывать в себе творческие возможности и самореализоваться в современном мире.

Стартовый уровень предполагает использование и реализацию общедоступных и универсальных форм организации материала, минимальную сложность предлагаемого для освоения содержания программы.

Базовый уровень предполагает использование и реализацию таких форм организации материала, которые допускают освоение специализированных знаний и языка, гарантированно обеспечивают трансляцию общей и целостной картины в рамках содержательно-тематического направления программы.

По окончанию обучения на стартовом уровне проводится контрольное тестирование (Приложение 3). По его результатам обучающиеся переводятся на базовый уровень.

Осваивая данную программу, обучающиеся будут овладевать навыками востребованных уже в ближайшие десятилетия специальностей, многие из которых включены в Атлас профессий будущего. Знания и навыки, рассматриваемые в программе, будут полезны для каждой перспективной профессии.

Содержание программы учитывает возрастные и психологические особенности детей 11–17 лет, которые определяют выбор форм проведения занятий с обучающимися. Дети этого возраста отличаются внутренней уравновешенностью, стремлением к активной практической деятельности, поэтому основной формой проведения занятий выбраны практические занятия. Ребят также увлекает совместная, коллективная деятельность, так как резко возрастает значение коллектива, общественного мнения, отношений со сверстниками, оценки поступков и действий ребёнка со стороны не только старших, но и сверстников.

Ребёнок стремится завоевать в их глазах авторитет, занять достойное место в коллективе. Поэтому  $\mathbf{B}$ программу практические включены занятия соревновательного характера, которые позволяют каждому проявить себя и найти своё место в детском коллективе.

Также что дети данной следует отметить, возрастной группы характеризуются такими психическими процессами, как изменение структуры личности и возникновение интереса к ней, развитие абстрактных форм мышления, становление более осознанного и целенаправленного характера деятельности, проявление стремления к самостоятельности и независимости, формирование самооценки. Эти процессы позволяют положить начало формированию начального профессионального самоопределения обучающихся.

особенностью Отличительной дополнительной общеразвивающей программы «Разработка VR/AR-приложений» является модульное обучение.

В ходе освоения модулей «Разработка VR/AR-приложений» обучающиеся получат навыки творческой конструкторско-технологической деятельности и моделирования с применением современных технологий, в том числе системы трекинга, 3D-моделирования и т. д.

Модуль – структурная единица образовательной программы, имеющая определённую логическую завершённость по отношению к результатам обучения. (Словарь рабочих терминов по предпрофильной подготовке).

Каждый модуль состоит из трех блоков (вводный, кейсовый, проектный), направленных на формирование определённых компетенций (soft и hard):

1. Результатом освоения вводного блока является формирование softskills, а также основ работы с современным оборудованием.

2. Результатом освоения кейсового блока является «продукт» (групповой, индивидуальный), демонстрирующий сформированность компетенций.

Кейс - история, описывающая реальную ситуацию, которая требует проведения анализа, выработки и принятия обоснованных решений (Высшая школа экономики).

Кейс включает набор специально разработанных учебно-методических материалов.

3. Результатом освоения проектного блока является сформированный проект (индивидуальный или командный), представленный к зашите.

Модули и кейсы реализуются по принципу «от простого к сложному».

Для возрастной категории 11–17 лет при решении кейсов ставятся задания повышенного уровня сложности и применяется оборудование соответствующей возрасту.

#### Адресат программы

 $\overline{\mathcal{A}}$ 

Дополнительная общеразвивающая программа «Разработка VR/ARприложений» предназначена для детей в возрасте 11–17 лет, мотивированных к обучению и обладающих системным мышлением.

Группы формируются по возрасту: 11–13 лет и 14–17 лет. Количество обучающихся в группе – 10 человек.

**Объем программы** составляет 68 часов в год.

#### **Формы обучения и виды занятий**

Основной тип занятий – комбинированный, сочетающий в себе элементы теории и практики. Большинство заданий курса выполняется самостоятельно с помощью персонального компьютера и необходимых программных средств.

Единицей учебного процесса является блок уроков (модуль). Каждый такой блок охватывает отдельную информационную технологию или её часть. Внутри блоков разбивка по времени изучения производится учителем самостоятельно, но с учётом рекомендованного календарно-тематического плана. С учётом регулярного повторения ранее изученных тем продолжительность изучения отдельных разделов блока определяется субъективными и объективными факторами.

Каждая тема курса начинается с постановки задачи – характеристики предметной области или конкретной программы на языке C#, которую предстоит изучить. С этой целью преподаватель проводит презентацию или показывает саму программу, а также готовые работы, выполненные в ней. Закрепление знаний проводится c помощью практики отработки умений самостоятельно решать поставленные задачи, соответствующие минимальному уровню планируемых результатов обучения.

Основные задания являются обязательными для выполнения всеми обучающимися в классе. Задания выполняются на компьютере с использованием интегрированной среды разработки. При этом обучающиеся не только формируют новые теоретические и практические знания, но и приобретают новые технологические навыки.

Методика обучения ориентирована на индивидуальный подход. Для того чтобы каждый обучающийся получил наилучший результат, программой предусмотрены индивидуальные задания для самостоятельной работы на домашнем компьютере. Такая форма организации обучения стимулирует интерес обучающегося к предмету, его активность и самостоятельность, способствует объективному контролю глубины и широты знаний, повышению качества усвоения материала обучающимися, позволяет педагогу получить объективную оценку выбранной им тактики и стратегии работы, методики обучения индивидуального и в группе, выбора предметного содержания.

Для самостоятельной работы используются разные по уровню сложности задания, которые носят репродуктивный и творческий характер. Количество таких заданий в работе может варьироваться.

В ходе обучения проводится промежуточное тестирование по темам для определения уровня знаний обучающихся. Выполнение контрольных заданий способствует активизации учебно-познавательной деятельности и ведёт к закреплению знаний, а также служит индикатором успешности образовательного процесса.

**Срок освоения** программы определяется содержанием программы и составляет 1 год.

**Режим занятий, объём**: длительность одного занятия для предметных модулей составляет 45 минут, периодичность занятий – 2 раза в неделю.

**Цель:** развитие критического мышления обучающихся, навыков командного взаимодействия, моделирования, электроники, прототипирования, программирования, освоения soft- и hard-компетенций, а также передовых технологий в области VR/AR-технологий. Формирование интереса к техническим видам творчества, развитие логического, технического мышления, создание условий для творческой самореализации личности ребёнка посредством получения навыков работы с современными компьютерными системами автоматизированного проектирования.

Для успешной реализации поставленной цели необходимо решить ряд педагогических, развивающих и воспитательных задач:

#### **Задачи**

*Образовательные:*

- формировать представления об основных понятиях и различиях виртуальной и дополненной реальности;
- создавать представление о специфике технологий, её преимуществах и недостатках;
- формировать представления о технических характеристиках оборудования для использования виртуальной и дополненной реальности;
- изучать основные понятия технологии панорамного видеоконтента;
- знакомить с культурными и психологическими особенностями использования технологиидополненной и виртуальной реальности;

 создавать навыки работы и применения технологии в разных отраслях. *Развивающие:*

- развивать навыки разработки приложений виртуальной и расширенной реальности;
- приобретать навыки работы с инструментальными средствами проектирования и разработкиприложений с иммерсивным контентом;
- формировать разработки  $\overline{M}$ развивать навыки аппаратных  $\overline{M}$ программных составляющихпользовательских интерфейсов ЛЛЯ взаимодействия с иммерсивным контентом;
- совершенствовать навыки работы с РС, HTCVivePro; обращения с мобильными устройствами (смартфонами, планшетами).
- развивать у обучающихся интерес к программированию С#.

#### Воспитательные:

- воспитать этику групповой работы;
- воспитать отношения делового сотрудничества, взаимоуважения;
- развивать основы коммуникативных отношений внутри проектных групп и в коллективе в целом;
- воспитать пенностное здоровью. отношение  $\mathbf{K}$ своему

#### Содержание программы

#### Учебный план

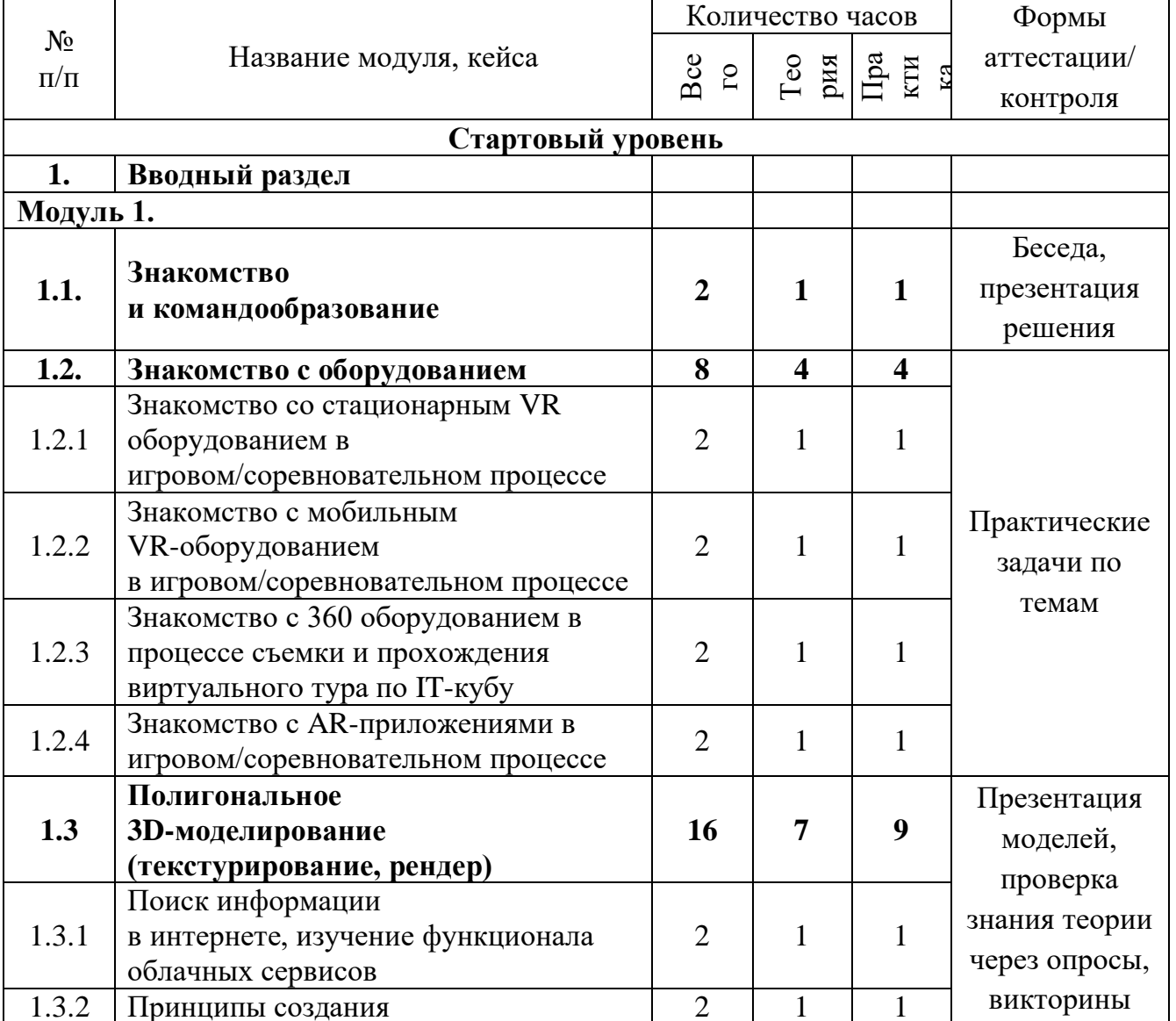

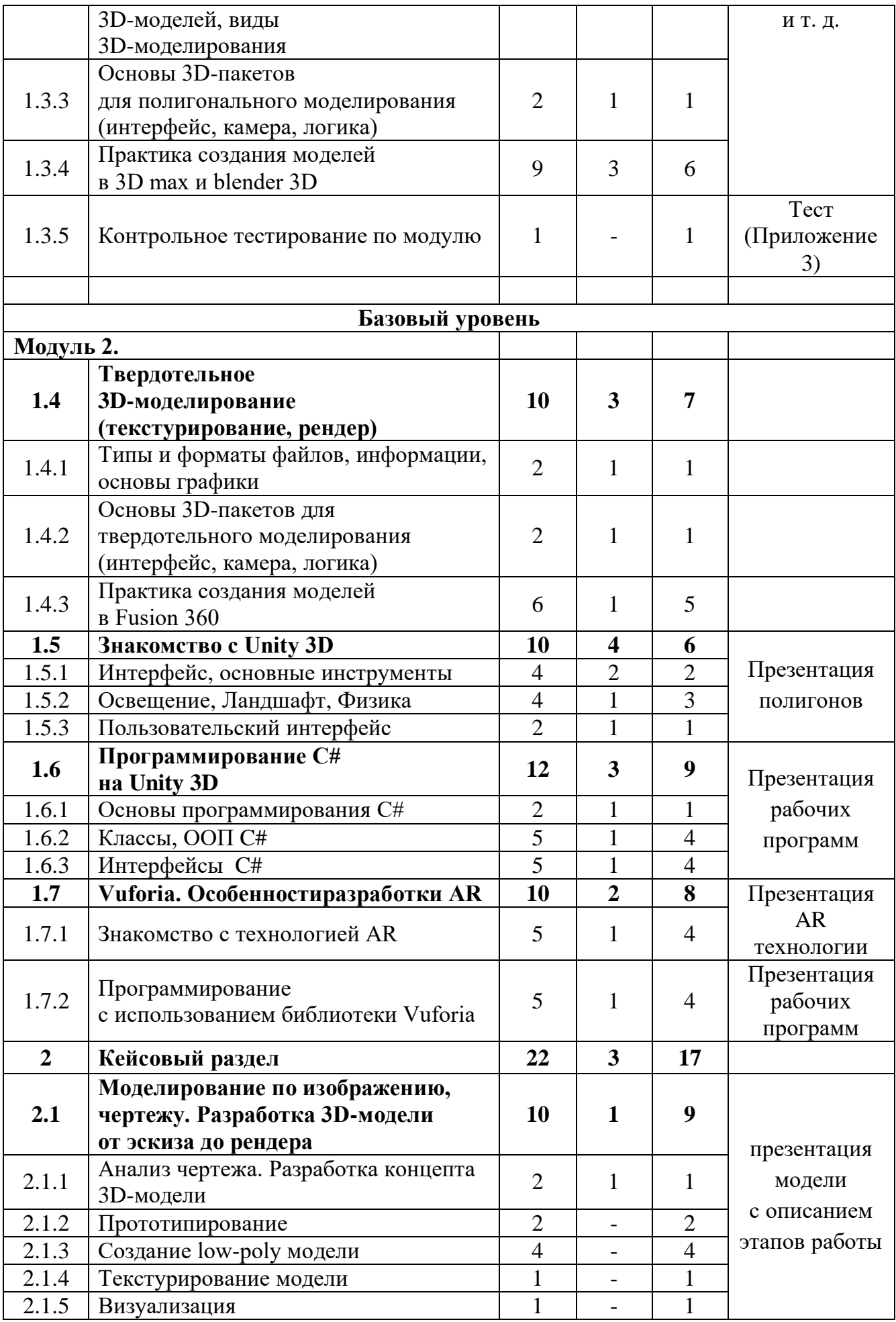

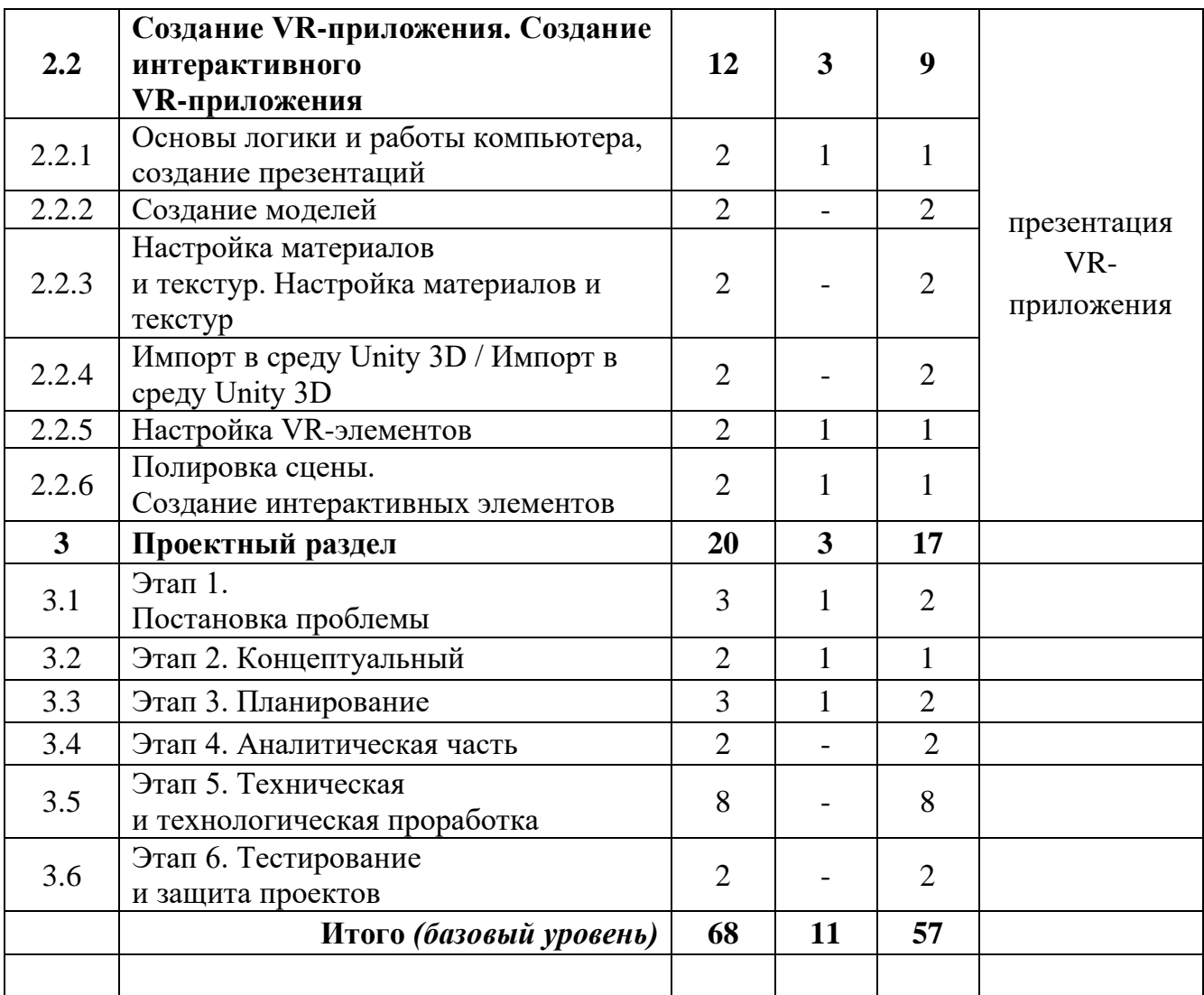

#### **Содержание учебного плана**

1. Вводный раздел

МОДУЛЬ 1.

1.1. Знакомство, командообразование, знакомство с оборудованием.

Теория: Знакомство с обучающимися, сбор и корректировка ожиданий, игры на командообразование.

Практика: Настройка оборудования.

1.2. Знакомство с оборудованием

1.2.1. Знакомство со стационарным VR-оборудованием в игровом/соревновательном процессе

Теория: Информация о видах стационарного VR-оборудования, история появления и развития технологий.

Практика: Соревновательная игра с использованием стационарного оборудования VR.

1.2.2. Знакомство с мобильным VR-оборудованием в игровом/соревновательном процессе

Теория: Информация о видах мобильногоVR-оборудования, история появления и развития технологий.

Практика: Соревновательная игра с использованием мобильного оборудования VR. 1.2.3. Знакомство с 360 оборудованием в процессе съемки и прохождения виртуального тура по IT-кубу

Теория: Информация о видах 360 оборудования, история появления и развития технологий.

Практика: Прохождение виртуального 360 тура, созданного из съемочного материала территории IT-куба.

1.2.4. Знакомство с AR-приложениями в игровом/соревновательном процессе

Теория: Информация о видах AR-приложений, история появления и развития технологий.

Практика: Соревновательная игра с использованием AR-приложений.

1.3. Полигональное 3D-моделирование (текстурирование, рендер).

1.3.1. Поиск информации в интернете, изучение функционала облачных сервисов.

Теория: Принципы поиска информации, поисковики, продвинутые методы поиска, изучение профессиональных облачных сервисов, таких как Trello, Notion, Google, Sketchfab и т. д.

Практика: Решение кейсов по поиску специфичной информации, регистрация и отработка функционала сервисов на основе командных задач.

1.3.2. Принципы создания 3D-моделей, виды 3D-моделирования.

Теория: Как создаются 3D-модели, из чего состоят и где применяется 3D-моделирование.

Практика: Командная работа по поиску информации и презентации.

1.3.3. Основы 3D-пакетов для полигонального моделирования (интерфейс, камера, логика).

Теория: Разбор интерфейса и логики создания моделей в контексте полигонального моделирования.

Практика: Создание примитивных моделей.

1.3.4. Практика создания моделей в 3D max и blender 3D.

Теория: Несколько занятий посвящено изучение инструментов создания моделей.

Практика: Практические упражнения по созданию моделей.

1.3.5. Итоговое тестирование.

Практика: Тест. Анализ результатов.

МОДУЛЬ 2

1.4. Твердотельное 3D-моделирование (текстурирование, рендер)

1.4.1. Типы и форматы файлов, информации, основы графики.

Теория: Информация о типах и форматах файлов, как с ними работать, общая логика и принципы, ринципы создания и отрисовки изображения на компьютере, цветовые схемы, понятие рендера

Практика: Создание и работа с файлами разных форматов, исследование на тему цвета, создание презентации и изображений.

1.4.2. Основы 3D-пакетов для твердотельного моделирования (интерфейс, камера, логика).

Теория: Разбор интерфейса и логики создания моделей в контексте твердотельного моделирования.

Практика: Создание примитивных моделей.

1.4.3. Практика создания моделей в Fusion 360.

Теория: Несколько занятий посвящено изучение инструментов создания моделей.

Практика: Практические упражнения по созданию моделей.

1.5. Знакомство с Unity 3D.

1.5.1. Интерфейс, основные инструменты.

Теория: Разбор интерфейса и логика программы.

1.5.2. Освещение. Ландшафт. Физика.

Теория: Несколько занятий посвящаются практике в Unity 3D.

Практика: Практические упражнения по созданию полигона.

1.5.3. Пользовательский интерфейс.

Теория: Разбор интерфейса и логика программы.

1.6. Программирование C# на Unity 3D.

1.6.1. Основы программирования С#.

Теория: Изучение интерфейса программы и основного функционала. Изучение понятий цикла, ветвлений, переменной и т. д.

Практика: Создание программ на платформе C#.

1.6.2. Классы, ООП C#.

Теория: Изучение основных функций C#.

Практика: Импорт моделей в сцену, создание проекта.

1.6.3. Интерфейсы C#.

Теория: Изучение принципов работы визуального программирования на C#.

Практика: Создание интерактивных элементов в сцене при помощи C#.

1.7. Vuforia. Особенности разработки AR.

1.7.1. Знакомство с технологией AR.

Теория: Изучение принципов работы AR технологий.

Практика: Импорт AR меток в сцену.

1.7.2. Программирование с использованием библиотеки Vuforia.

Теория: Несколько занятий посвящаются практике в AR Vuforia.

Практика: Практические упражнения по созданию AR приложений.

2. Кейсовый раздел.

2.1. Моделирование по изображению, чертежу / Разработка 3D-модели от эскиза до рендера.

2.1.1. Анализ чертежа. Разработка концепта 3D-модели.

Теория: Работа с чертежами, создание набросков и концептов.

Практика: Разработка концепта средствами растровой и векторной графики.

2.1.2. Прототипирование.

Практика: Создание трехмерных набросков, поиск формы.

2.1.3. Создание high-poly модели.

Практика: Работа над моделью в соответствующем редакторе.

2.1.4. Текстурирование модели.

Теория: Текстуры, текстурные карты, шейдеры.

Практика: Создание материалов и текстур, нанесение их на модель.

2.1.5.Визуализация.

Практика: Настройка рендера и сцены, вывод финального изображения.

2.2. Создание VR-приложения.

2.2.1. Основы логики и работы компьютера, создание презентаций.

Теория: Принципы работы компьютера в целом. Логические операции, алгоритмы. Подробное изучение функционала PowerPoint (или аналога), принципы дизайна презентаций.

Практика: Создание алгоритмов, вычисление логических примеров и решение задач на логику. Создание презентации.

2.2.2Создание моделей.

Практика: Моделирование элементов окружения и других объектов.

2.2.3. Настройка материалов и текстур.

Практика: Текстурирование моделей.

2.2.4. Импорт в среду Unity 3D.

Теория: Форматы файлов, импорт и экспорт.

Практика: Импорт и настройка в среде Unity 3D.

2.2.5. Настройка VR-элементов.

Практика: Настройка взаимодействия пользователя с виртуальной средой при помощи C#.

2.2.6. Настройка внешнего вида сцены. Создание фотореалистичного изображения. Практика: Финализация сцены, настройка качества картинки, оптимизация сцены, добавление интерактивных элементов.

3. Проектный раздел.

3.1. Этап 1. Постановка проблемы.

Теория: Основы проектной деятельности, мотивация на командную работу.

Практика: Погружение в проблемную область и формализация конкретной проблемы или актуальной задачи.

3.2. Этап 2. Концептуальный.

Теория: Основы технологии SMART.

Практика: Целеполагание, формирование концепции решения.

3.3. Этап 3. Планирование.

Теория: Основы роботы по технологии SCRUM.

Практика: Создание системы контроля (внутреннего и внешнего) над проектом.

3.4. Этап 4. Аналитическая часть.

Практика: Анализ существующих решений в рассматриваемой проблемной области, формирование ограничений проекта.

3.5. Этап 5. Техническая и технологическая проработка.

Практика: Эскизный проект, технический проект, рабочий проект, технологическая подготовка, изготовление, сборка, отладка, экспертиза, оценка эффективности, оптимизация объектов и процессов.

3.6. Этап 6. Тестирование и защита проектов.

Практика: Тестирование в реальных условиях, юстировка, внешняя независимая оценка, защита проекта, определение перспектив проекта, рефлексия.

## **Планируемые результаты**

# **Предметные результаты:**

- знание правил безопасного пользования инструментами и оборудованием;
- умение применять оборудование и инструменты;
- знание основ принципа работы с программируемыми элементами;
- знание основных направлений развития современной науки;

 знание основ сферы применения IT-технологий, робототехники, мехатроники и электроники;

 умение работать с электронными схемами и системами управления объектами (по направлениям);

 знание основ языка программирования, в том числе и графические языки программирования (по направлениям);

знание основной профессиональной лексики;

 знание актуальных направлений научных исследований в общемировой практике.

# **Личностные результаты:**

 формирование ответственного отношения к учению, готовности и способности обучающихся к саморазвитию и самообразованию, средствами информационных технологий на основе приобретённой благодаря иллюстрированной среде программирования мотивации к обучению и познанию;

 формирование универсальных способов мыслительной деятельности (абстрактно-логического мышления, памяти, внимания, творческого воображения, умения производить логические операции);

 развитие опыта участия в социально значимых проектах, повышение уровня самооценки благодаря реализованным проектам;

 формирование коммуникативной компетентности в общении и сотрудничестве со сверстниками в процессе образовательной, учебноисследовательской и проектной деятельности;

 формирование целостного мировоззрения, соответствующего современному уровню развития информационных технологий;

 формирование осознанного позитивного отношения к другому человеку, его мнению, результату его деятельности;

 формирование ценности здорового и безопасного образа жизни; усвоение правил индивидуального и коллективного безопасного поведения при работе с компьютерной техникой.

#### **Метапредметные результаты:**

 ориентироваться в своей системе знаний: отличать новое знание от известного;

 перерабатывать полученную информацию: делать выводы в результате совместной работы группы, сравнивать и группировать предметы и их образы.

работать по предложенным инструкциям и самостоятельно;

 излагать мысли в четкой логической последовательности, отстаивать свою точку зрения, анализировать ситуацию и самостоятельно находить ответы на вопросы путём логических рассуждений;

- определять и формировать цель деятельности на занятии с помощью учителя.
- работать в группе и коллективе;
- уметь рассказывать о проекте;
- работать над проектом в команде, эффективно распределять обязанности.

#### **Материально-техническое обеспечение**

Требования к помещению:

- компьютерный класс, отвечающий требованиям СанПиН для учреждений дополнительного образования;
- кабинет с 14 рабочими местами для обучающихся, рабочим местом преподавателя;
- качественное освещение.

#### Оборудование:

- Панорамная камера Insta $360$ ;
- Очки виртуальной реальности MicrosoftHololens;
- Шлем виртуальной реальности OculusRift CV1 с контроллерами OculusTouch;
- Шлем виртуальной реальности HTCVivePRO с контроллерами HTCVivePRO;
- Шлем VR LenovoExplorer;
- Шлем VR Oculus Go 65 GB;

14

- Очки дополнительной реальности EpsonMoverioBT-350;
- Планшетный компьютер SamsungGalaxyTab S2 8.0 SM-T719 LTE 32Gb;
- Экшн-камера GoPro;
- Панорамная камера Insta360 Air:

• Персональные компьютеры для работы с предустановленной операционной системой и специализированным ПО.

# Раздаточный материал:

- Пособия по каждой изучаемой теме (в виде списка команд и возможностей данной программы с пояснениями);
- Упражнения по каждой изучаемой теме (в виде списка логически связанных действий).

#### Калровое обеспечение

При реализации программы другим педагогом стоит учитывать, что преподавателю необходимо познакомиться с технологией обучения разработке VR/AR-приложений.

#### Формы аттестации

Система контроля знаний и умений учащихся представляется в виде учёта результатов по итогам выполнения заданий отдельных кейсов и посредством наблюдения, отслеживания динамики развития учащегося.

Итоговая аттестация учащихся осуществляется по 100-балльной шкале, которая переводится в один из уровней освоения образовательной программы согласно таблине

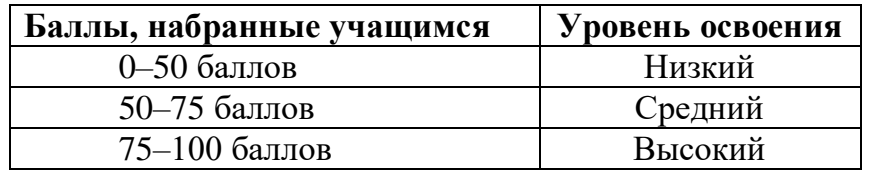

Приложение 1

#### Бланк наблюдения за обучающимися

#### Группа

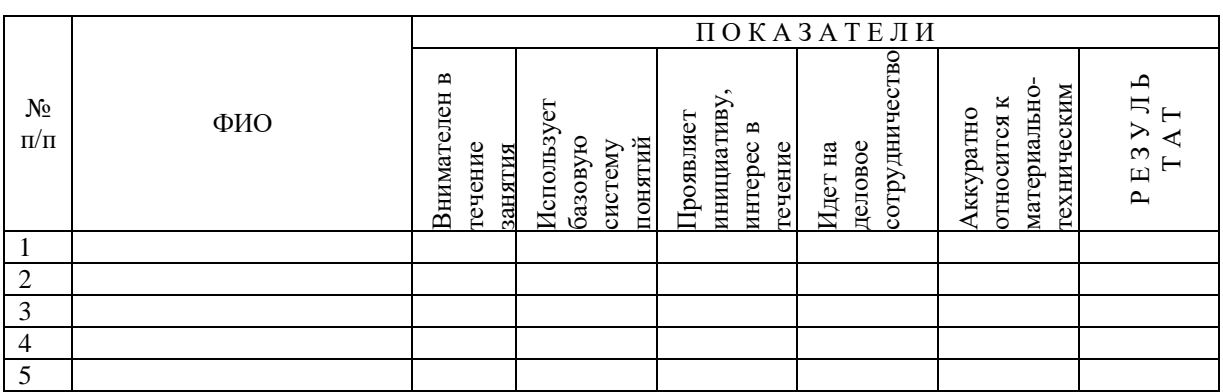

За каждое согласие с утверждением 1 - балл.

### Приложение 2

# Лист оценки работы обучающихся в процессе разработки

№ группы:

Дата: Дата и селото на селото на селото на селото на селото на селото на селото на селото на селото на селото н

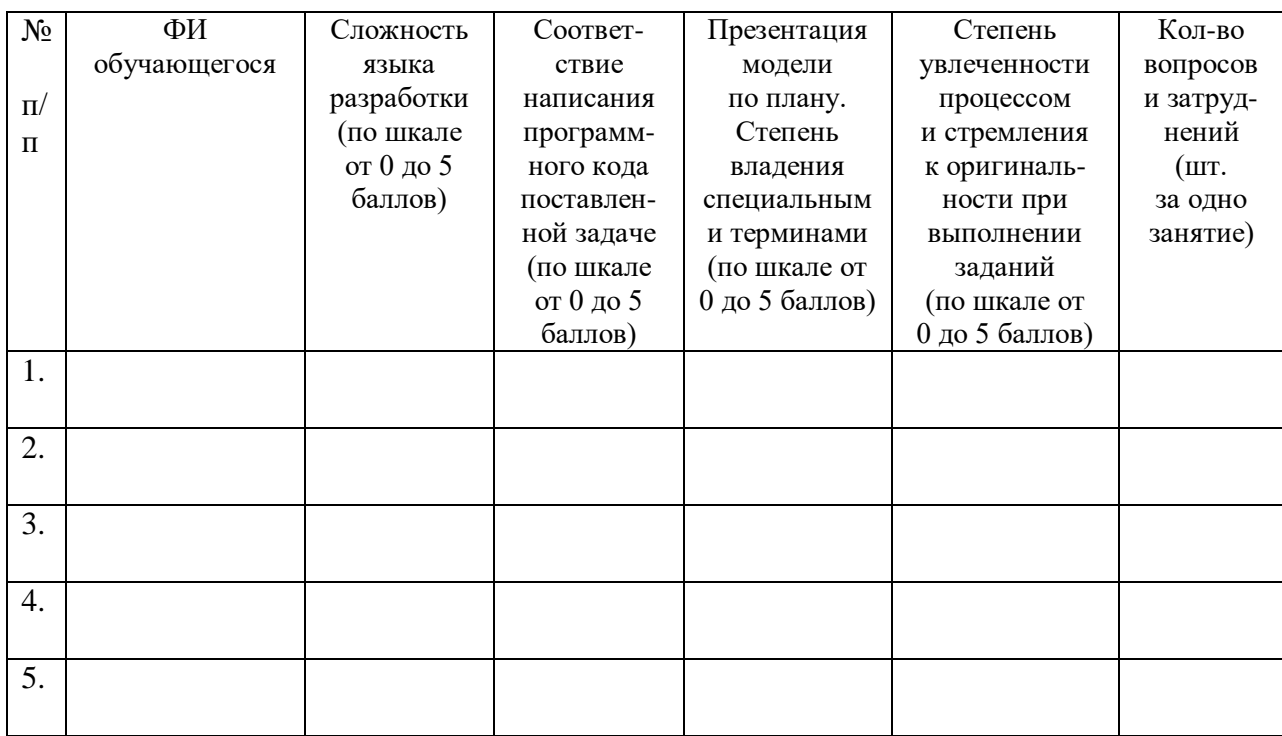

Приложение 3

#### Контрольное тестирование Базовые знания о компьютерах

#### 1. Что невозможно сделать с помощью меню "Пуск"?

- 1. Запустить программу, установленную на компьютере
- 2. Найти файлы и папки, находящиеся на компьютере
- 3. Запустить на печать текстовый или графический документ
- 4. Выключить компьютер

#### 2. Для чего используется расширение в имени файла?

- 1. Для определения объема файла
- 2. Для определения типа файла
- 3. Для определения даты создания файла
- 4. Для определения места нахождения файла
- 3. Диспетчер задач служит для?
- 1. Просмотра программ, установленных на компьютере
- 2. Просмотра папок и файлов, находящихся на компьютере
- 3. Просмотра устройств, подключенных к компьютеру
- 4. Просмотра приложений и процессов, запущенных на компьютере

## 4. Какая клавиша переводит клавиатуру в режим печатания букв в верхнем регистре?

- 1. Scroll Lock
- 2. Caps Lock

16

3. Shift

4. Page Up

# **5. Каким образом можно восстановить случайно удаленный файл?**

1. В меню "Пуск" выбрать команду "Восстановить"

2. Вызвать контекстное меню с помощью правой кнопки мыши и выбрать команду "Восстановить файл".

3. Вызвать контекстное меню с помощью левой кнопки мыши и выбрать команду "Восстановить файл"

4. Открыть Корзину, кликнуть правой кнопкой мыши по удаленному файлу и выбрать команду "Восстановить"

## **6. Копировать файл можно с помощью комбинации клавиш...**

- 1. Ctrl+A
- $2.$  Ctrl+C
- $3.$  Ctrl+V
- 4. Ctrl+Z

## **7. Диспетчер задач можно вызвать с помощью комбинации клавиш...**

- 1. Shift+Alt+Delete
- 2.  $Shift+Alt+F1$
- 3. CTRL+Alt+Delete
- 4. CTRL+Alt+F1

## **8. Какой знак служит для идентификации электронной почты?**

- 1. @
- 2. \*
- 3. #
- 4. %

## **9. Какие файлы найдутся, если в окне поиска написать k????.jpg ?**

- 1. Все графические файлы, имя которых начинается на букву k
- 2. Все графические файлы
- 3. Все файлы

4. Все графические файлы, имя которых состоит из 5 букв и начинается на букву k

# **10. Что означает файл с расширением zip?**

1. Файл является графическим документом и может быть просмотрен только с помощью специального графического редактора

2. Файл является архивом и может быть распакован только с помощью специальной программы-архиватора

3. Файл, содержащий базы данных антивирусной программы

4. Файл, содержащий драйвера для принтера

# **11. Принципиальное отличие файлов jpg и png заключается в том, что:**

1. в jpg нельзя сохранить картинку с прозрачным фоном

2. jpg требует более чем в 10 раз меньше места на диске для хранения картинки

3. png не используется в веб-дизайне

4. png можно увеличивать без потери качества

# **12. Какое устройство компьютера выполняет большую часть вычислений?**

1. Искусственный интеллект

2. Процессор

- 3. Жесткий диск
- 4. Оперативная память
- 5. Монитор

**13. Какое устройство компьютера хранит программы и данные, только когда компьютер включен?**

1. Процессор

2. Жесткий диск

3. Оперативная память

4. Монитор

**14. Какое устройство снабжает электрической энергией все другие компоненты внутри системного блока?**

1. Центральный процессор

2. Блок питания

3. Видеокарта

4. Сетевая карта

5. Системная плата

**15. Какое устройство предназначено для обработки графических объектов, которые выводятся в виде изображения на экране монитора?**

- 1. Центральный процессор
- 2. Видеокарта
- 3. Фотошоп
- 4. Сетевая карта
- 5. Системная плата

**16. Как называется устройство, которое создает свою домашнюю сеть и соединяет её с глобальной сетью Интернет?**

- 1. Провайдер
- 2. Роутер
- 3. USB-модем
- 4. Сетевая карта

**17. Как называется комплекс взаимодействующих друг с другом программ, целью которых является управление компьютером и обеспечением общения с пользователем?**

- 1. Рабочий стол
- 2. Операционная система
- 3. Браузер

# **18. Сколько бит в одном байте?**

- 1. 8
- 2. 16
- 3. 1024

# **19. В Windows окно закрывается сочетанием клавиш:**

- 1. Shift+F12
- 2.  $Alt+F4$
- 3. Ctrl+Alt+Delete
- 4. Ctrl+Home

# **20. Без какого компонента компьютер может работать?**

1. Процессор

- 2. Материнская плата
- 3. Оперативная память
- 4. Жесткий диск

#### ІТ Сфера

#### 1.127.0.0.1 это:

- 1. Идентификатор сайта на сервере
- 2. IP-адрес
- 3. Дменное имя
- 4. Доменный адрес

## 2. В каком пункте перечислены НЕ языки программирования?

- 1. HTTP, HTTPS, FTP
- 2. Java, JavaScript, TypeScript
- 3. C,  $C_{++}$ ,  $C_{+}$
- 4. PHP, Python, Ruby

## 3. Что такое текстура в компьютерной графике?

- 1. Это вид сбоку на трехмерную модель
- 2. Это фоновое изображение для объекта
- 3. Это изображение, накладываемое на трехмерную модель
- 4. Это изображение для ландшафта (земля, трава и пр.)

#### 4. 3ds Max — это программа для:

- 1. Создания 3D-моделей
- 2. Обработки фотографий
- 3. Создания афиш и рекламных плакатов
- 4. Обработки видео

# 5. Что такое Voxel?

- 1. Это общее название элементарных трехмерных объектов: кубы, шары, пирамиды
	- 2. Это программа для создания трехмерных изображений вручную
	- 3. Это самый маленький элемент трехмерного объекта, "трехмерный пиксель"

4. Это программа, автоматически рисующая трехмерную картинку по обычной двумерной

# 6. Что такое Rendering?

- 1. Это сохранение трехмерной модели в файл с двумерной картинкой на диск
- 2. Это запись видео в файл на диске
- 3. Это процесс оптимизации текстур, наложенных на трехмерный объект

4. Это получение картинки на экране из набора данных (модели): форма объекта, освещение, положение камеры и пр.

# 7. Какие из этих технологий нужны для создания веб-страницы?

- 1. C#, .NET
- 2. Python, Java
- 3. HTML, CSS
- 4. Unity, Blender

#### Логические задачи

**1. Среди 27 монет есть одна фальшивая: она легче настоящей. Для определения фальшивки**

**есть чашечные весы без гирь (сравнивают вес левой и правой чаши). Какое минимальное число**

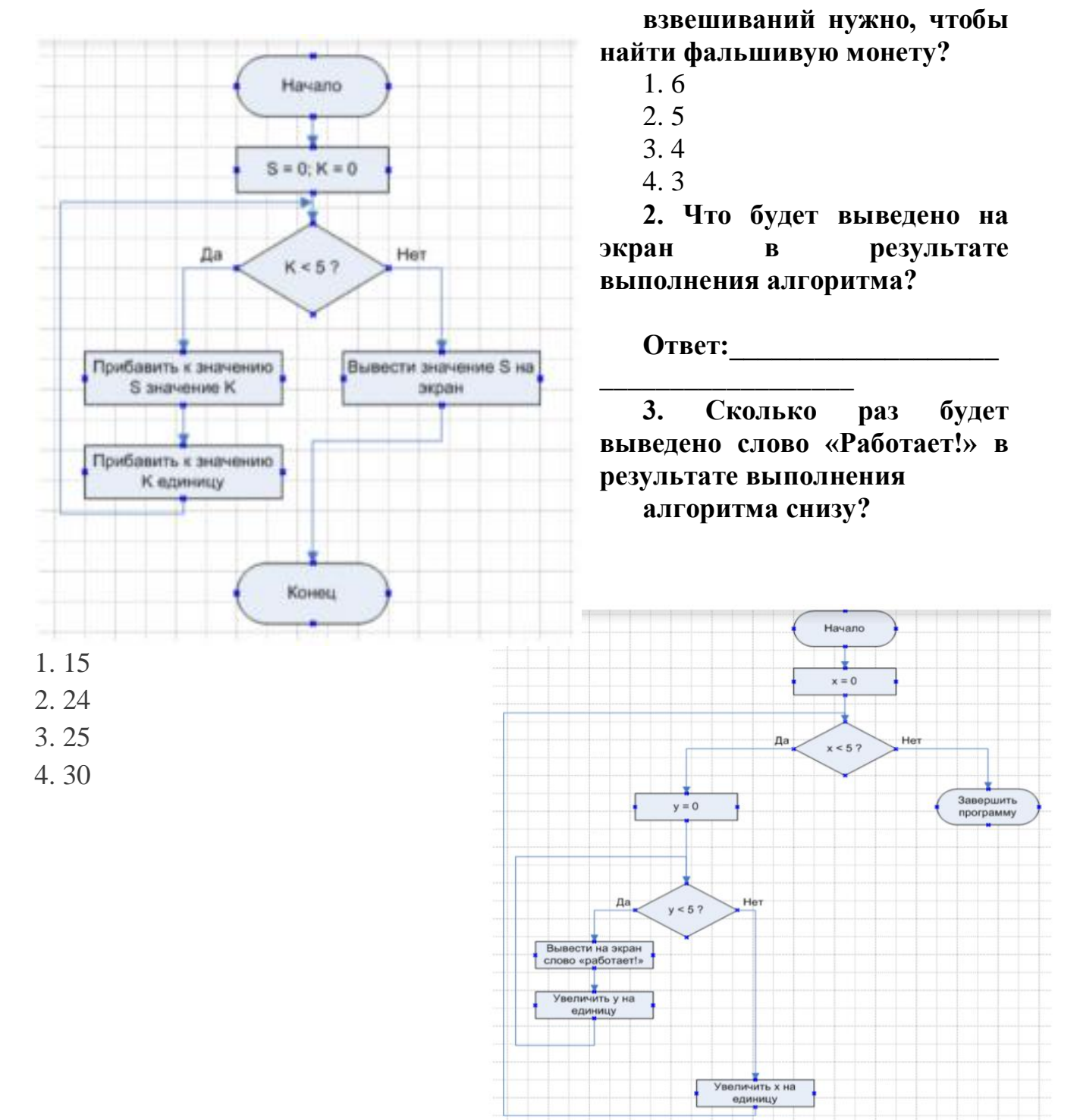

#### Базовые знания программирования

1. Чему равны переменные а, b, c, d?

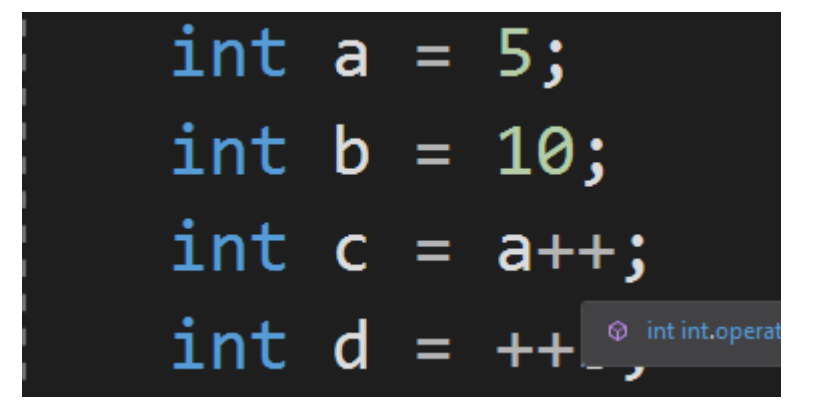

 $a =$   $b =$   $c =$   $d =$ 

2. Какое число программа выведет в консоль?

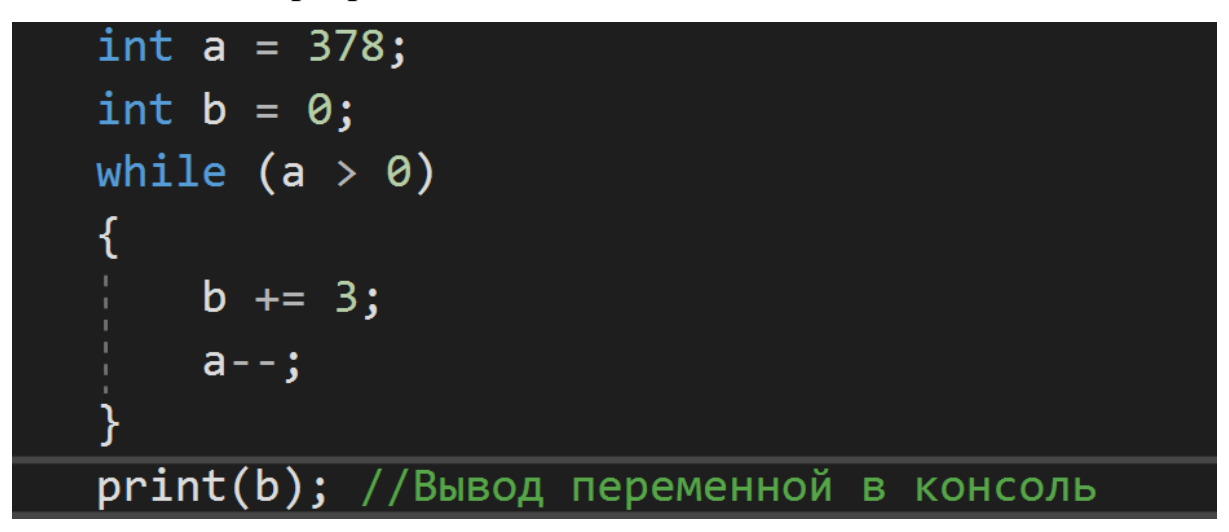

#### 

3. Переменная а = 10. Что программа выведет в консоль?

(а > 10)<br>print("В теории, теория и практика неразделимы. На практике это не так"); //Вывод переменной в консоль \_\_<br>- **print("**Не волнуйтесь, если что-то не работает. Если бы всё работало, вас бы уволили"**);** //Вывод переменной в консоль

1. Не волнуйтесь, если что-то не работает. Если бы всё работало, вас бы **УВОЛИЛИ** 

- 2. В теории, теория и практика неразделимы. На практике это не так.
- 4. Данная блок-схема это пример:

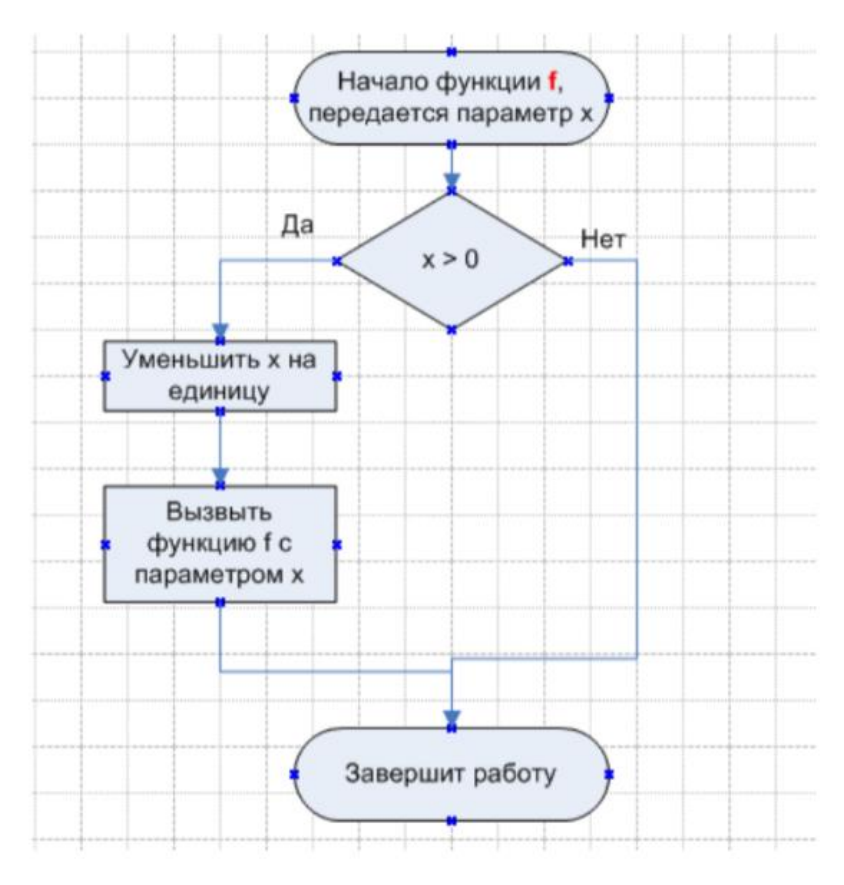

- 1. Алгоритма с обратной связью
- 2. Циклического алгоритма
- 3. Анонимного алгоритма
- 4. Рекурсивного алгоритма

#### Векторная алгебра

1. На оси Ох найти точку, равноудаленную от точек А(2; -4; 5) и В(-3; 2; 7).

OTBeT:  $( ; ; )$ 

# 2. Компланарны ли вектора?

 $\vec{a} = (-3; 2; 1), \ \vec{b} = (3; 1; 2), \ \vec{c} = (3; -1; 4).$ 

- 1. Не компланарны
- 2. Компланарны

# **Фонд оценочных материалов Распределение баллов и критерии оценивания**

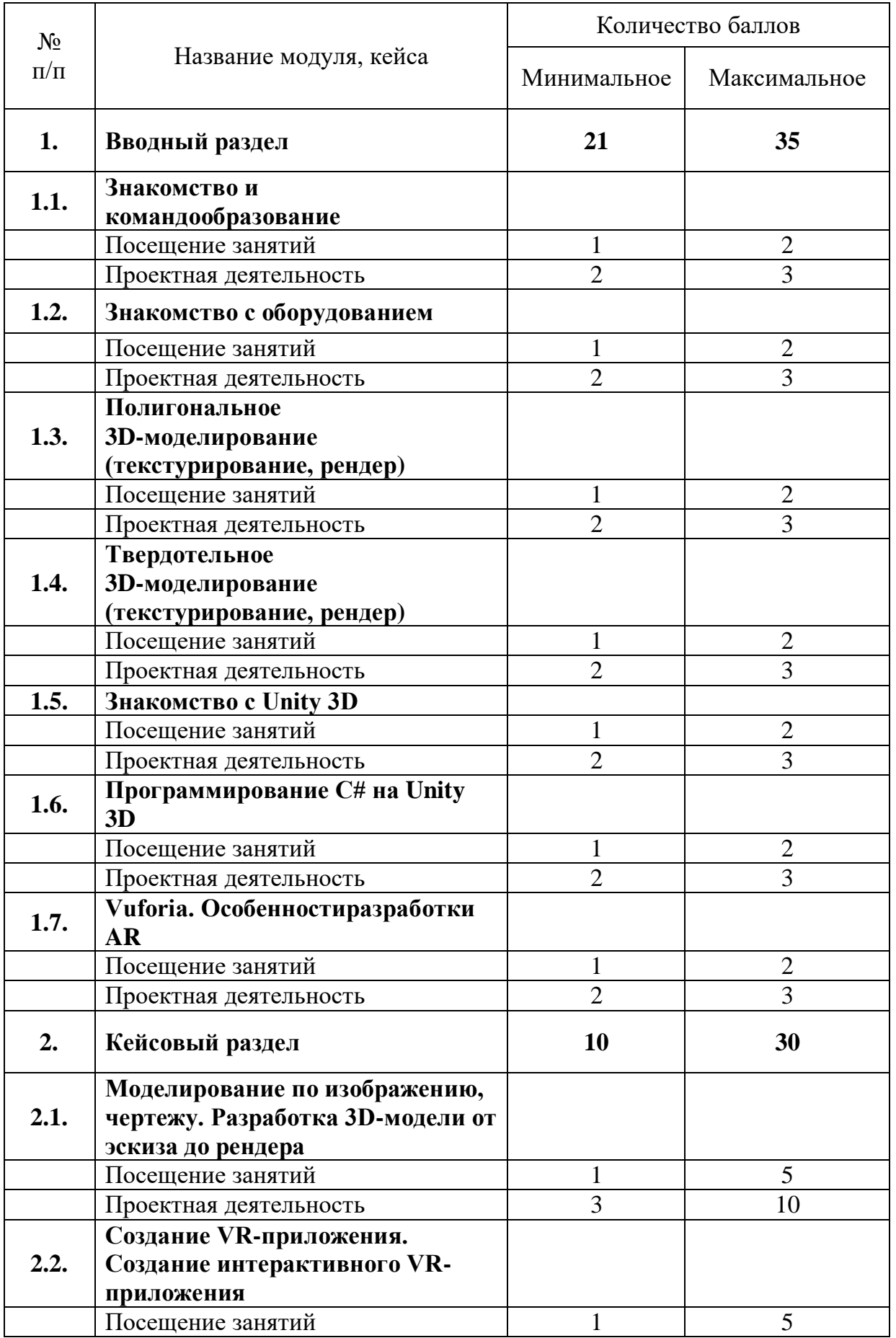

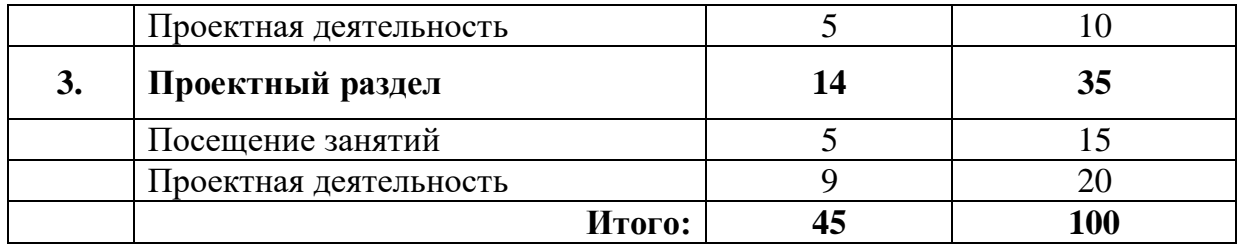

#### **Методические материалы**

Образовательный процесс осуществляется в очной форме.

В образовательном процессе используются следующие**методы:**

1) словесные (беседа, опрос, дискуссия ит.д.);

2) игровые;

3) метод проблемного изложения (постановка проблемы и решение ее самостоятельно или группой);

4) метод проектов;

5) наглядные:

- демонстрация плакатов, схем, таблиц, диаграмм;
- использование технических средств;
- просмотр кино- и телепрограмм, видео-ролики (обучающие)YouTube;

6) практические:

- практические задания;
- анализ и решение проблемных ситуаций и т.д.
- 7) «Вытягивающая модель» обучения;

9) ТРИЗ/ПРИЗ;

10) SWOT – анализ;

- 11) DataScouting;
- 12) Кейс-метод;
- 13) Метод Scrum, еduScrum;
- 14) Метод «Фокальных объектов»;
- 15) Метод «Дизайн мышление», «критическое мышление»;
- 16)Основы технологии SMART

#### **Список литературы**

- 1. Федеральный закон «Об образовании в Российской Федерации» от 29.12.2012 N 273-ФЗ.
- 2. Стратегия развития воспитания в Российской Федерации на период до 2025 года. Распоряжение Правительства Российской Федерации от 29 мая2015 г.№996-р
- 3. Конституция РФ
- 4. Семейный кодекс РФ от 29.12.1995 № 223-ФЗ;
- 5. «Основы законодательств РФ об охране здоровья граждан», утвержденные Верховным советом РФ от 22.07.1993 № 5487 - (ред. от 25.11.2009);
- 6. Федеральный закон от 24.07.1998 № 124-ФЗ « Об основных гарантиях прав ребёнка в РФ»;
- 7. Федеральный закон от «Об основах охраны здоровья граждан в Российской Федерации», 2011г.
- 8. Л. С. Выготский Собрание сочинений в 6-ти томах М.: Педагогика, 1982-1984. (Акад. пед. наук СССР).
- 9. Е.И. Исаев, В.И. Слободчиков «Психология образования человека. Становление субъективности в образовательных процессах». Учебное пособие. – Изд-во ПСТГУ, 2013.
- 10. Е.В. Сапогова «Психология развития человека». Учебное пособие. Изд-во М.:Аспект Пресс, 2005.
- 11. И. А. Баева, Е. Н. Волкова, Е. Б. Лактионова Психологическая безопасность образовательной среды: Учебное пособие. Под ред. И. А. Баева. М., 2009
- 12. Человек. Общество. Культура. Социализация [Текст]: материалы XIII Всероссийской (с международным участием) молодежной научнопрактической конференции / под.ред. В.Л. Бенина. – Уфа, 2017. – Часть 3. – 279  $C_{\cdot}$
- 13. И. А. Зимняя «Педагогическая психология». Учебник для вузов. Изд. второе, доп., испр. и перераб. – М.: Издательская корпорация «Логос», 2000. – 384 с
- 14. Gerard Jounghyun Kim / Designing Virtual Reality Systems: The Structured Approach // Springer Science & Business Media, 2007.– 233 pp.
- 15. Jonathan Linowes / Unity Virtual Reality Projects // Packt Publishing, 2015.– 286 pp.
- 16. Афанасьев В.О. Развитие модели формирования бинокулярного изображения виртуальной 3D -среды. Программные продукты и системы. Гл. ред. м.-нар. Журнала «Проблемы теории и практики управления», Тверь, 4, 2004. с.25-30.
- 17. Grigore C. Burdea, Philippe Coiffet Virtual Reality Technology, Second Edition // 2003, 464p.
- 18. Bradley Austin Davis, Karen Bryla, Phillips Alexander Benton Oculus Rift in Action 1st Edition // 440P.
- 19. Burdea G., Coiffet P. Virtual Reality Technology. New York : John Wiley&Sons, Inc, 1994.
- 20. Ольга Миловская: 3ds Max 2016. Дизайн интерьеров и архитектуры.– Питер. 2016. – 368 с. SIBN: 978-5-496-02001-5
- 21. КеллиМэрдок. Autodesk 3ds Max 2013. Библия пользователя Autodesk 3ds Max 2013 Bible. – М.: «Диалектика», 2013. – 816 с. – ISBN 978-5-8459-1817-8.
- 22. Sense 3D Scanner | Features | 3D Systems [Электронный ресурс] // URL: https://www.3dsystems.com/shop/sense (дата обращения: 10.11.2016).
- 23. How to use the panono camera [Электронныйресурс] // URL: https://support.panono.com/hc/en-us (датаобращения: 10.11.2016).
- 24. Kolor | Autopano Video Video stitching software [Электронныйресурс] // URL: http://www.kolor.com/autopano-video/#start (датаобращения: 10.11.2016).
- 25. Slic3r Manual Welcome to the Slic3r Manual [Электронныйресурс] // URL: http://manual.slic3r.org/ (датаобращения: 10.11.2016).
- 26. VR rendering with Blender VR viewing with VRAIS YouTube [Электронныйресурс] // URL: https://www.youtube.com/watch?v=SMhGEu9LmYw (датаобращения: 10.11.2016).
- 27. Bastien Bourineau / Introduction to OpenSpace3D, published by I-Maginer, France, June 2014